# **abuledu-monecoleadistance - Bug #600**

# **Ne pas utiliser le port 8080**

02/09/2010 20:51 - Eric Seigne

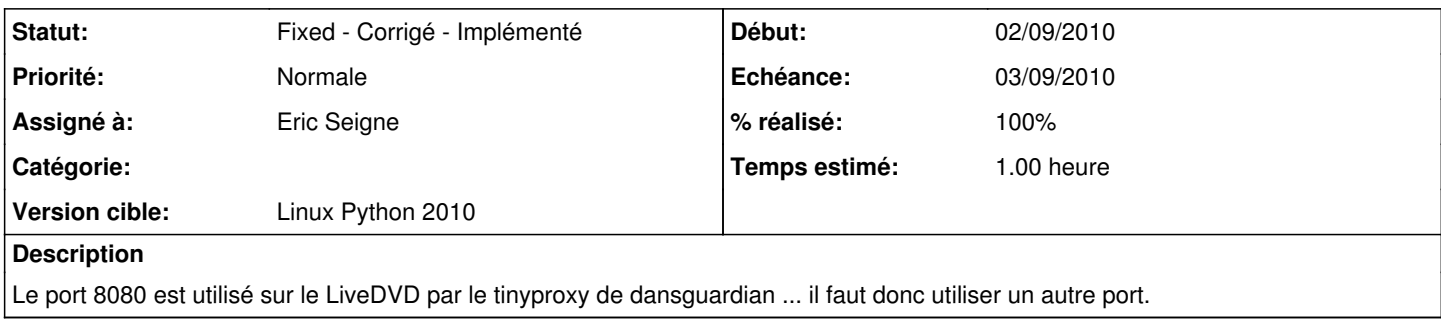

## **Révisions associées**

#### **Révision 582c2377 - 02/09/2010 18:54 - Eric Seigne**

fix #600 port 8080

#### **Historique**

## **#1 - 02/09/2010 21:05 - Eric Seigne**

*- Version cible mis à 37*

## **#2 - 02/09/2010 22:19 - Eric Seigne**

J'utilise le port 8088 au lieu du 8080 :)

## **#3 - 02/09/2010 22:19 - Eric Seigne**

- *Statut changé de New Nouveau à Fixed Corrigé Implémenté*
- *% réalisé changé de 0 à 100*

### **#4 - 07/10/2011 22:01 - Eric Seigne**

- *Projet changé de 88 à abuledu-monecoleadistance*
- *Version cible 37 supprimé*

# **#5 - 07/10/2011 22:03 - Eric Seigne**

*- Version cible mis à Linux Python 2010*